## Institutt for fysikk, NTNU FY1013 Elektrisitet og magnetisme II Høst 2005

Øving 7

Veiledning: Mandag 10. og onsdag 12. oktober Innleveringsfrist: Fredag 14. oktober

Oppgave 1

En vekselspenningskilde har alltid en viss indre motstand  $R_0$ . En slik reell spenningskilde kan vi representere som en *ideell* spenningskilde  $V = V_0 \cos \omega t$  i serie med  $R_0$ , som vist i figuren til venstre:

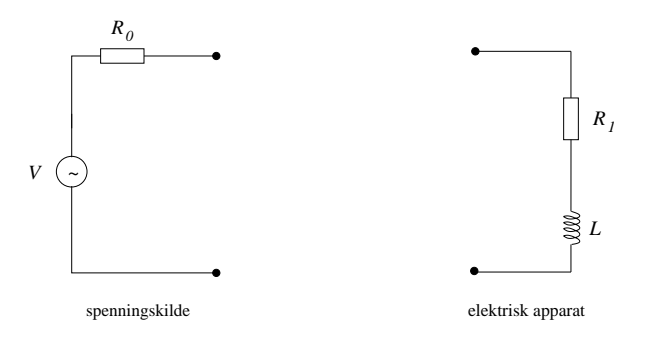

Vi tenker oss nå at denne spenningskilden skal brukes til å drive et eller annet elektrisk apparat (f.eks. en motor) som kan beskrives ved en "lastmotstand"  $R_1$  i serie med en induktans  $L$ , se figuren over til høyre. Med apparatet koblet til spenningskilden har vi dermed følgende krets:

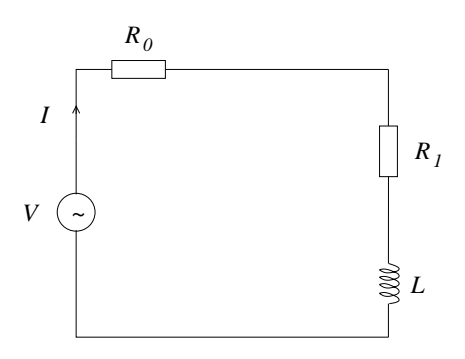

Finn et uttrykk for (den gjennomsnittlige) effekten  $\langle P_1 \rangle$  som overføres fra spenningskilden til det elektriske apparatet. Finn også effekten  $\langle P_0 \rangle$  som "tapes" i spenningskilden (dvs i motstanden  $R_0$ ). Bestem tallverdier for  $\langle P_0 \rangle$  og  $\langle P_1 \rangle$  når spenningskilden har en amplitude på 310 V, frekvens  $f = 50$  Hz og indre motstand 10  $\Omega$ , mens apparatets motstand er 50  $\Omega$  og dets induktans 0.16 H.

Tallsvar: 392 W, 78 W

Oppgave 2 (litt signalanalyse, eller såkalt Fourieranalyse)

a) Tegn opp funksjonene

$$
v_1(t) = \sin \omega t
$$
  
\n
$$
v_3(t) = v_1(t) + \frac{1}{3} \sin 3\omega t
$$
  
\n
$$
v_5(t) = v_3(t) + \frac{1}{5} \sin 5\omega t
$$

i intervallet  $0 \le t \le 2\pi/\omega$ , dvs over en periode av  $u_1$ . (Plottetips på side 3.) Med utgangspunkt i det du har tegnet opp, hvordan tror du funksjonen

$$
g(t) = \sum_{n=1,3,5,\dots}^{\infty} \frac{1}{n} \sin n\omega t
$$

blir seende ut?

b) En spenningskilde

$$
V_{\rm inn}(t) = V_0 \sum_{n=1,3,5,...}^{\infty} \frac{\sin n\omega t}{n}
$$

er koblet til en RC-krets, som vist i figuren:

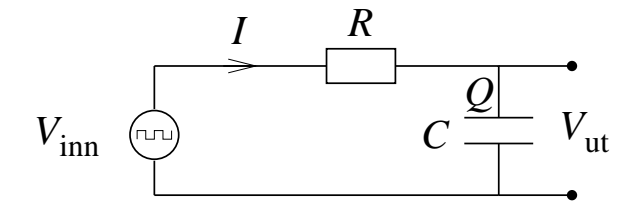

Hvis vi her velger å benytte en kompleks notasjon,

$$
V_{\rm inn}(t) = \sum_{n=1,3,5,...}^{\infty} \frac{V_0}{n} e^{in\omega t},
$$

og tilsvarende for f.eks. ladningen  $Q$  på kondensatoren,

$$
Q(t) = \sum_{n=1,3,5,\dots}^{\infty} Q_n e^{in\omega t},
$$

må vi huske på at *fysiske* spenninger, ladninger etc i dette tilfellet er representert ved *imag*inærdelen, ettersom

$$
\sin \omega t = \text{Im } e^{i\omega t}
$$

Vis at dersom vi legger "utgangssignalet"  $V_{ut}(t)$  over kondensatoren, får vi (på kompleks form)

$$
V_{\rm ut}(t) = \frac{Q(t)}{C} = \sum_{n=1,3,5,...}^{\infty} \frac{V_0}{n(1 + in\omega RC)} e^{in\omega t}
$$

c) La oss nå anta at vinkelfrekvensen  $\omega$  er svært stor i forhold til  $1/RC$ . Vis at spenningen over kondensatoren  $V_{\text{ut}}(t)$  da med god tilnærmelse kan skrives på formen

$$
V_{\rm ut}(t) = \sum_{n=1,3,5,\dots}^{\infty} V_n^{\rm ut} \cos n\omega t
$$

med amplituder ("Fourier-koeffisienter")

$$
V_n^{\text{ut}} = -\frac{V_0}{n^2 \omega RC}
$$

Hva slags matematisk "operasjon" på inngangssignalet representerer dermed utgangssignalet for slike høye frekvenser?

Oppgitt:

$$
\arctan x \simeq \frac{\pi}{2}
$$

dersom  $x \gg 1$ .

Et par tips for den som ikke allerede har sitt "favorittopplegg" for kurvetegning:

Med gnuplot (hvis du bruker linux e.l.):

```
hostname:~$ gnuplot
gnuplot> set style data lines
gnuplot> set xrange [0:6.283]
gnuplot> f(x) = sin(x) + sin(3*x)/3 + sin(5*x)/5
gnuplot> plot f(x)
```
Med matlab:

hostname:~\$ matlab

...eller hvordan du nå måtte starte opp matlab. Deretter i "Command window":

 $>> x = 0:pi/100:2*pi;$  $\Rightarrow$  f = sin(x)+sin(3\*x)/3+sin(5\*x)/5;  $\gg$  plot  $(x, f)$ 

Begge disse variantene skulle gi et plott av funksjonen  $v_5$ . Fortsett gjerne med  $v_7$  osv. så ser du tydelig hvor dette bærer hen.